## **E3D310**

## **Monitoring Tool per Vision Assistant**

**VISION MONITORING TOOL LIC**

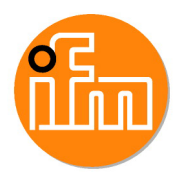

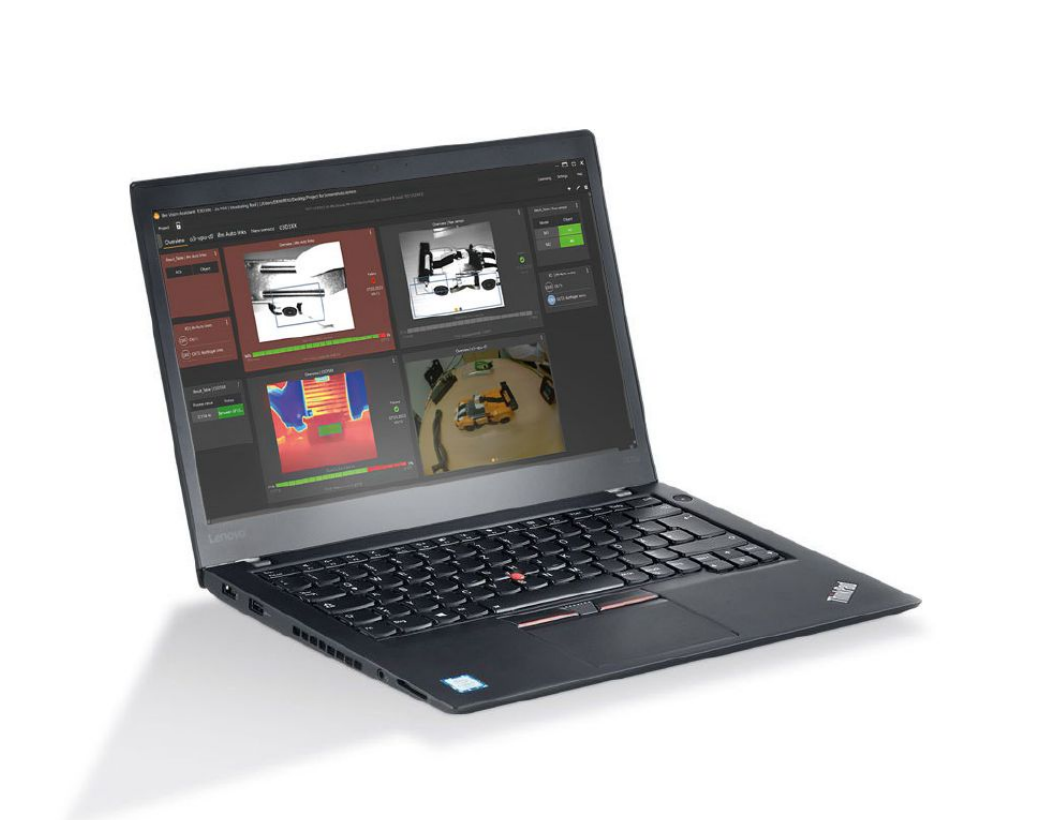

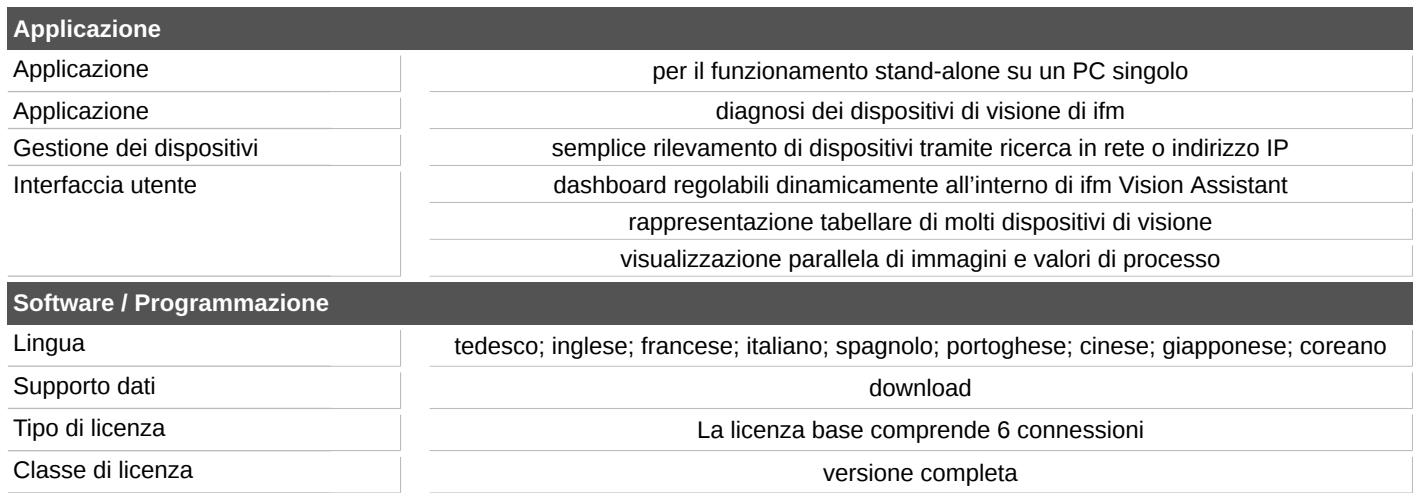

## **E3D310**

## **Monitoring Tool per Vision Assistant**

**VISION MONITORING TOOL LIC**

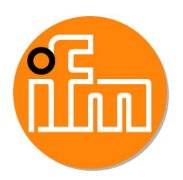

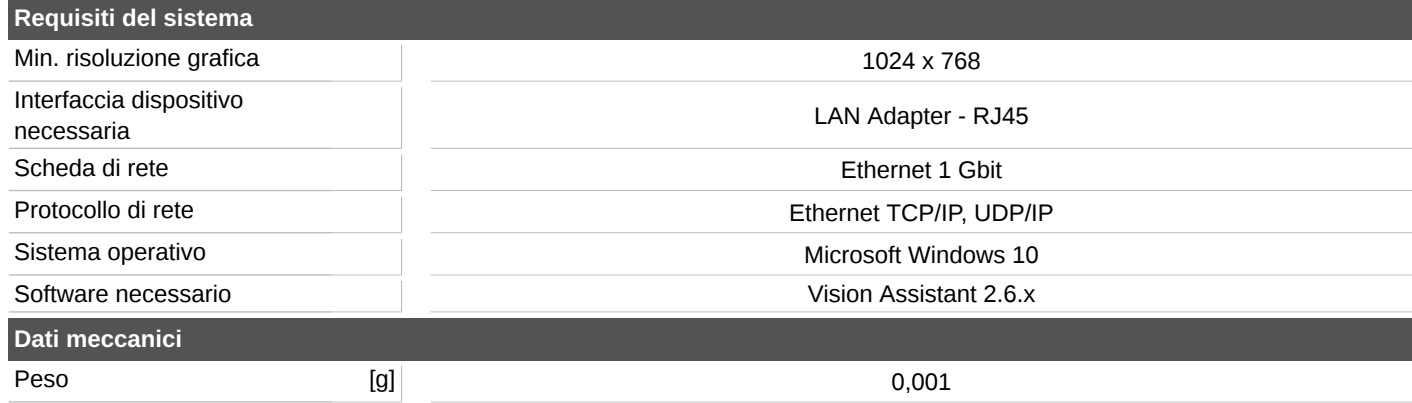